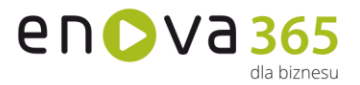

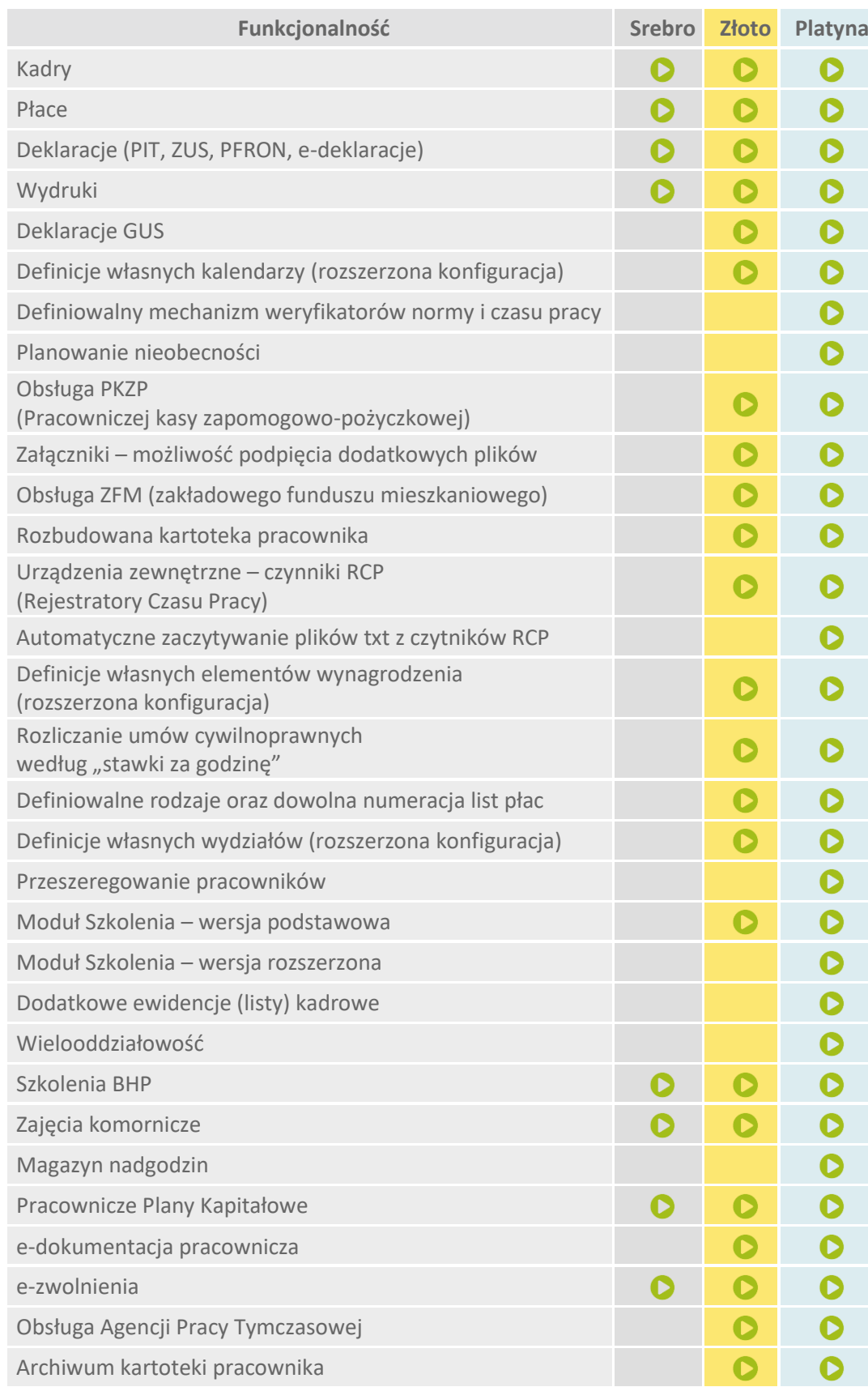

## **enova365 KADRY PŁACE - różnice między wersjami**

Soneta sp. z o.o.<br>ul. Wadowicka 8A<br>30-415 Kraków

 $\blacktriangleright$ 

NIP: 679-27-05-304<br>REGON: 356381673<br>KRS 0000109244 Kapitał Zakładowy 85 000 PLN

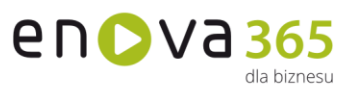

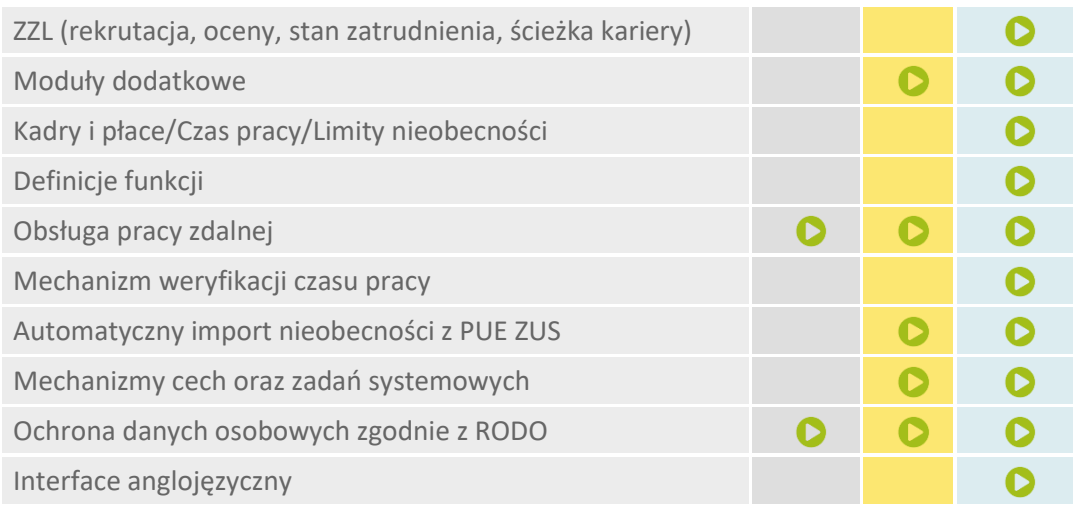

**Wydruki** – enova365 zapewnia zbudowanie, w dowolnym układzie, wydruków w oparciu o dane z programu, co daje możliwość uproszenia procesu sprawozdawczości. Każdy wydruk może zostać przesłany do programów MS Office, gdzie może podlegać modyfikacjom zgodnie z potrzebami użytkownika.

**Deklaracje PFRON** – program sporządza wniosek o wypłatę miesięcznego dofinansowania do wynagrodzeń pracowników niepełnosprawnych - Wn-d.

**Deklaracje GUS** – w programie zawarte są podkładki pod deklaracje: DG-1, Z02, Z03, Z06. Istnieje możliwość definiowania na etapie wdrożenia deklaracji Z-12.

**Ergonomiczne kalendarze** – definiowanie indywidualnych rozkładów czasu pracy (w tym pracy w równoważnym czasie pracy, w różnych okresach rozliczeniowych) oraz odnotowanie odstępstw od założonego grafika (zarówno obecności, jak i nieobecności), rozliczania nadgodzin do odbioru, jako dzień wolny lub do wypłaty

**Definiowalny mechanizm weryfikatorów czasu pracy** – program pozwala zdefiniować własne ostrzeżenia/blokady przy planowaniu czasu pracy pracownika

**Planowanie nieobecności** – mechanizm nieobecności służy do planowania nieobecności pracowniczych w przyszłości (np. urlopów wypoczynkowych dłuższych niż 14 dni). Planowane nieobecności po zatwierdzeniu przekształcają się w nieobecności pracownicze.

**PKZP, ZFM** – Pełna obsługa pracowniczych kas zapomogowo-pożyczkowych oraz zakładowych funduszy mieszkaniowych: rejestracja wpisowego i składek (wkładów), udzielanie pożyczek z tworzeniem harmonogramów spłat, raportowanie, przypisywanie żyrantów do pożyczek. W programie można definiować własne fundusze pożyczkowe.

**Rozbudowana kartoteka pracownika** – występuje dodatkowe drzewko danych Kadry | Pozostałe, w obrębie, którego można ewidencjonować dane statystyczne dla GUS, kursy i szkolenia pracownicze, nagrody i kary, świadczenia socjalne, wypadki, schorzenia pracownika.

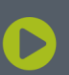

Soneta sp. z o.o. ul. Wadowicka 8A 30-415 Kraków

www.enova.pl

NIP: 679-27-05-304 REGON: 356381673 KRS 0000109244 Kapitał Zakładowy 85 000 PLN

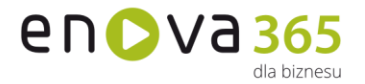

**Urządzenia zewnętrzne** – program współpracuje z dowolnymi czytnikami RCP.

**Dowolna możliwość konfigurowania własnych elementów wynagrodzenia** – także z możliwością tworzenia wzorów algorytmów obliczeniowych. W Wersji srebrnej można zdefiniować tylko prosty dodatek kwotowy (oskładkowany i opodatkowany).

**Rozliczanie umów cywilnoprawnych według "Stawki za godzinę" – po** wyborze na umowie cywilnoprawnej opcji rozliczenia 'Stawka za godzinę' zostaje uaktywniona zakładka 'Zestawienie realizacji'. Na wskazanej zakładce jest możliwość wprowadzenia zestawienia czasu pracy za dany okres w celu prawidłowego rozliczenia umowy.

**Definiowalne rodzaje oraz dowolna numeracja list płac** – każdej grupie pracowniczej można stworzyć oddzielną listę płac i stworzyć osobną numeracie tych list.

**Przeszeregowania pracowników** – funkcionalność umożliwia dokonanie grupowej zmiany stawki zaszeregowania o procent, kwotę lub wpisanie wskazanej grupie pracowników tej samej kwoty wynagrodzenia; wypłaty nagrody o tej samej kwocie; wypłaty nowego dodatku z tą samą kwotą, procentem lub o tej samej wartości dla grupy pracowników; zmiany wartości wskazanego dodatku o kwotę, procent lub wpisanie wskazanej grupie pracowników tej samej wartości dodatku; zakończenia wypłaty wskazanego dodatku.

- **Moduł Szkolenia (wersja podstawowa)** daje możliwość ewidencjonowania szkoleń, dostawców szkoleń, ukończonych szkoleń a także wniosków o szkolenia składanych przez pracowników.
- **Moduł Szkolenia (wersja rozszerzona**) bogatsza jest od wersji podstawowej o możliwość ewidencjonowania budżetów szkoleń oraz ofert szkoleniowych.
- **Dodatkowe ewidencje kadrowe**: Lista badań lekarskich, Lista szkoleń BHP, Lista kar i nagród, Lista oświadczeń składanych przez pracowników, Lista zawierająca członków rodziny pracowników, Lista planowanych nieobecności, Lista automatycznego zaczytywania wejść/wyjść, Lista wniosków urlopowych, Lista elementów wypłat.

**Wielooddziałowość** – podstawowym warunkiem pracy na jednej bazie danych jest jeden taki sam NIP (do celów fakturowania i rozliczeń VAT, CIT, ZUS, PIT). Przy zastosowaniu jednej bazy z oddziałowością w wersji platynowej możliwe są następujące konfiguracje:

- o Wspólny plan kont i dziennik księgowań (z ewentualnym podziałem na oddziały); - Oddziały widzą lub nie konta innych oddziałów. Centrala widzi konta syntetyczne. Centrala widzi lub nie konta analityczne oddziałów,
- o Rejestry VAT z podziałem na oddziały. Deklaracja VAT wspólna dla całej firmy;
- o Deklaracja CIT-8 (i miesięczne zaliczki podatku) łącznie dla całej firmy. Można się bez tego obejść i obliczać podatek w zestawieniach księgowych z podziałem na oddziały;
- o Deklaracje PIT i ZUS dla całej firmy lub odrębnie dla oddziałów;

.

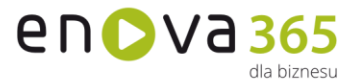

- o Wspólne lub odrębne (niewidoczne dla oddziałów) bazy kontrahentów, pracowników i towarów;
- o Przy tej konfiguracji dane słownikowe, kartoteki ŚT, magazyny, dokumenty EŚP są odrębne dla każdego oddziału.
- **Moduł ZZL** ułatwia i usprawnia proces Zarządzania Zasobami Ludzkimi zarówno w małej firmie jak i dużej korporacji. Moduł funkcjonalnie obejmuje: Oceny pracowników i kandydatów do pracy, Stan zatrudnienia (Informacja o zatrudnieniu w wydziale i na stanowisku w wybranym dniu), Rekrutacja pracowników, Etapy rekrutacji (Planowane i wykonane spotkania (etapy rekrutacji) z kandydatami do pracy (do objęcia stanowiska), Ścieżki kariery.
- **Moduły dodatkowe:** enova365 Pracownicy Eksportowi, enova365 Pracownicy Uczelni, enova365 Koszty Projektów, enova365 Praca na wielu bazach, enova365 Zbiorcza Edycja Czasu, enova365 Zarządzanie Odzieżą Roboczą, enova365 4Trans, Soneta Pakiet mobilności (kierowcy).
- **Pracownicze Plany Kapitałowe** wprowadzono funkcjonalności umożliwiające zarządzanie Pracowniczymi Planami Kapitałowymi, zgodnie z ustawą z 4 października 2018 roku. enova365 pozwala m.in. na naliczanie składek w ramach PPK, automatyczne przygotowanie deklaracji zgłoszeniowych do PPK, ewidencjonowanie zatrudnionych ze względu na przystąpienie bądź rezygnację z uczestnictwa w PPK, ewidencjonowanie środków gromadzonych z w ramach PPK z podziałem na źródła (pracownik, pracodawca, państwo, składki obowiązkowe, dobrowolne, integrację z portalem instytucji finansowej, z którą pracodawca podpisał umowę PPK.
- **e-dokumentacja pracownicza** w module Kadry, Płace i HR enova365 jest cyfrowym odzwierciedleniem dokumentacji papierowej.
- **e-zwolnienia** umożliwia zaczytanie nieobecności czyli e-zwolnień lekarskich w formacie .csv, pobranych z platformy PUE (w Panelu Płatnika na zakładce Zaświadczenia lekarskie można wyeksportować dane dotyczące zaświadczenia lekarskiego, eksport odbywa się w postaci pliku w formacie .csv. )
- **Obsługa Agencji Pracy Tymczasowej** umożliwia ewidencjonowanie kartoteki pracownika tymczasowego, naliczanie limitu urlopu wypoczynkowego dla pracownika tymczasowego, wprowadzanie czasu pracy, naliczenie wynagrodzeń za pracę, wypłatę ekwiwalentu za niewykorzystany urlop wypoczynkowy, wystawienie świadectwa pracy pracownikowi tymczasowemu.
- **Archiwum kartoteki pracownika** to funkcjonalność, która umożliwia przenoszenie kartoteki pracownika do archiwum.
- **Kadry i płace/Czas pracy/Limity nieobecności** w wersji platynowej programu w części Kadry i płace/Kadry/Czas pracy dodano listę "Limity nieobecności". Na wskazanej liście widoczne są naliczone limity urlopowe dla pracowników.
- **Definicje funkcji** w wersji platynowej programu umożliwiono definiowanie funkcji (można je tworzyć podobnie jak definicje stanowisk). Zakładka znajduje się w konfiguracji programu Narzędzia/Opcje/Kadry i

www.enova.pl

płace/ZZL/Definicje funkcji. Utworzoną definicję funkcji można wybrać w kartotece pracownika na zakładce Etat/Ogólne w parametrze "Definicja funkcji" lub powiązać ją z definicją stanowiska (Narzędzia/Opcje/Kadry i płace/ZZL, formularz definicji stanowiska, parametr "Definicja funkcji").

- **Wielooddziałowość** umożliwiono indywidualne ustawienie naliczania odpisu podatku do przekazania na PFRON i ZFRON na deklaracji PIT-4R. Na oddziale dodano zakładkę "Dane PIT" (Narzędzia/Opcje/Firma/Oddziały firmy/Pododdział firmy/Deklaracje), na której udostępniono parametr "Licz odpis do przekazania na PFRON i zakładowy fundusz rehabilitacji osób niepełnosprawnych": TAK/NIE a także możliwość wskazania "procentu odpisu" oraz zaznaczenia czy odpis ma dotyczyć tylko wynagrodzeń pracowników niepełnosprawnych czy wszystkich wynagrodzeń. Uwaga! Jeżeli firma wielooddziałowa dotychczas liczyła odpis na PFRON i ZFRON na PIT-4R to w przypadku indywidualnego naliczania odpisu na oddziale należy skonfigurować każdy oddział niezależnie.
- **Obsługa pracy zdalnej** umożliwia zdefiniowanie rodzajów pracy zdalnej oraz ewidencji jej okresów w kartotece pracownika. Wprowadza możliwość odnotowania oświadczenia pracownika o warunkach lokalowo technicznych do świadczenia pracy zdalnej, a także wskazania jej lokalizacji.
- **Mechanizm weryfikacji czasu pracy** to funkcjonalność usprawniająca analizę czasu pracy pracowników, na podstawie informacji wpływających do systemu z różnych miejsc tj. czytnik RCP, pulpit pracy zdalnej, pulpit pracownika oraz kierownika, import z PUE. Dedykowane zestawienia czasu pracy pozwalają na szybką analizę czasu pracy i seryjne operacje wykonywane dla wybranej grupy pracowników zarządzanej przez operatorów działów HR bądź dla podległych pracowników zarządzanych przez Kierowników. Funkcjonalność umożliwia sprawną komunikację na liniach Przełożony - Pracownik, Operator działu HR - Pracownik bądź Operator działu HR - Kierownicy.
- **Automatyczny import nieobecności z PUE ZUS** umożliwia importowanie nieobecności z PUE bez konieczności logowania na portalu PUE ZUS.
- **Interface anglojęzyczny** pozwala na pełne tłumaczenie w języku angielskim.
- **RODO** Ochrona danych osobowych zgodnie z Rozporządzeniem
- **Cechy** to dodatkowe, definiowalne pola zawierające dane, za pomocą których można opisywać dowolne obiekty w systemie wprowadzając dowolną liczbę dodatkowych informacji w postaci tekstowej, liczbowej, kwotowej, słownikowej, algorytmicznej lub wg daty. Funkcjonalność dostępna we wszystkich modułach w wersji złotej lub wyższej.
- **Mechanizm zadań systemowych** (pot. task) pozwala na skonfigurowanie czynności (akcji) takich jak generowanie przypomnień dla użytkownika, wysyłanie e-maili, dodatkowa weryfikacja wprowadzanych danych itp. Czynności te mogą być wykonywane automatycznie lub "na żądanie" użytkownika. Pozwala to na elastyczne dostosowywanie funkcjonalności programu do potrzeb użytkownika.

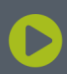

www.enova.pl

en**o**va<sub>365</sub>

lla biznocu